## **Cursos por áreas temáticas**

IMP

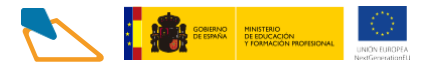

# **IMAGEN Y SONIDO**

- **1. [Itinerario formativo: Operaciones de](https://www.aulamentor.es/wp-content/uploads/2022/12/IMS-Operaciones-de-mezcla-directa-edicion-y-grabacion-en-producciones-de-sonido.pdf)  [mezcla directa,](https://www.aulamentor.es/wp-content/uploads/2022/12/IMS-Operaciones-de-mezcla-directa-edicion-y-grabacion-en-producciones-de-sonido.pdf) edición y grabación en [producciones](https://www.aulamentor.es/wp-content/uploads/2022/12/IMS-Operaciones-de-mezcla-directa-edicion-y-grabacion-en-producciones-de-sonido.pdf) de sonido. Cursos:**
	- Captación, Grabación, Edición y Mezcla de Audio (I)
	- Captación, Grabación, Edición y Mezcla de Audio (II)

### **2. Itinerario formativo: Animación, iluminación [renderización](https://www.aulamentor.es/wp-content/uploads/2022/12/IMS-Animacion-ilumanicion-renderizacion-y-efectos-finales.pdf)**

- Animación 3D con Blender (I)
- Animación 3D con Blender (II)
- Animación 3D con Blender (III)

#### **3. Itinerario [formativo:](https://www.aulamentor.es/wp-content/uploads/2022/12/IMS-Modelado-y-representacion-grafica-de-elementos-de-animacion.pdf) Modelado y [representación](https://www.aulamentor.es/wp-content/uploads/2022/12/IMS-Modelado-y-representacion-grafica-de-elementos-de-animacion.pdf) gráfica deelementos de [animación.](https://www.aulamentor.es/wp-content/uploads/2022/12/IMS-Modelado-y-representacion-grafica-de-elementos-de-animacion.pdf) Cursos:**

- Modelado 3D con Blender (I)
- Modelado 3D con Blender (II)
- Modelado 3D con Blender (III)

#### **4. Itinerario formativo: [Desarrollo](https://www.aulamentor.es/wp-content/uploads/2022/12/IMS-Desarrollo-de-las-necesidades-de-una-produccion-televisiva-espacio-escenico-y-localizaciones.pdf) de las necesidades [deproducción.](https://www.aulamentor.es/wp-content/uploads/2022/12/IMS-Desarrollo-de-las-necesidades-de-una-produccion-televisiva-espacio-escenico-y-localizaciones.pdf) Cursos:**

- Formato de programas de televisión
- Desarrollo de la escaleta de la realización de programas de televisión
- Materiales de preproducción de programas de televisión

#### 5. Otros cursos:

- [Adobe Illustrator](https://www.aulamentor.es/wp-content/uploads/2022/06/Curso-IMS-Adobe-Illustrator.pdf) [\(más información\)](https://centrovirtual.educacion.es/Symfony14/uploads/img_cursos/Diptico%20Illustrator2020.pdf)
- [After Effects CS6](https://www.aulamentor.es/wp-content/uploads/2022/06/Curso-IMS-After-Effects-CS6.pdf) [\(más información\)](https://centrovirtual.educacion.es/Symfony14/uploads/img_cursos/AterEffects_diptico2020.pdf)
- [Análisis y escritura de guiones de cine](https://www.aulamentor.es/wp-content/uploads/2022/06/Curso-IMS-Analisis-y-escritura-de-guiones-de-cine.pdf) [\(más información\)](https://centrovirtual.educacion.es/Symfony14/uploads/img_cursos/diptico_guion2020.pdf)
- [AutoCAD](https://www.aulamentor.es/wp-content/uploads/2022/06/Curso-IMS-Autocad.pdf) [\(más información\)](https://centrovirtual.educacion.es/Symfony14/uploads/img_cursos/Diptico%20Autocad2020.pdf)
- [Autoedición-Indesign](https://www.aulamentor.es/wp-content/uploads/2023/01/Curso-XX-AUTOEDICION.pdf) [\(más información\)](https://centrovirtual.educacion.es/Symfony14/mentor.php/areasCursosWeb/mostrarInfoCurso/idCurso/1118)
- [Avid Medio Composer](https://www.aulamentor.es/wp-content/uploads/2022/07/Curso-IMS-Avid-Media-Composer.pdf) [\(más información\)](https://centrovirtual.educacion.es/Symfony14/uploads/img_cursos/AvidMediaComposser_diptico2020.pdf)
- [Creación y producción musical](https://www.aulamentor.es/wp-content/uploads/2023/01/Curso-XX-CREACIO%CC%81N-Y-PRODUCCIO%CC%81N-MUSICAL.pdf) (más [información\)](https://centrovirtual.educacion.es/Symfony14/mentor.php/areasCursosWeb/mostrarInfoCurso/idCurso/852)
- [Diseño en 3D con Sketchup-](https://www.aulamentor.es/wp-content/uploads/2022/06/Curso-IMS-Diseno-en-3D-con-Sketchup-Inicial.pdf) inicial [\(más información\)](https://centrovirtual.educacion.es/Symfony14/uploads/img_cursos/curso_sketpchup_inicial2020.pdf)
- [Diseño en 3D con Sketchup-](https://www.aulamentor.es/wp-content/uploads/2022/06/Curso-IMS-Diseno-en-3D-con-Sketchup-Avanzado.pdf) avanzado [\(más información\)](https://centrovirtual.educacion.es/Symfony14/uploads/img_cursos/Sketchup_Avanzado2020.pdf)
- [Diseño gráfico impreso y digital: fundamentos prácticos](https://www.aulamentor.es/wp-content/uploads/2022/06/Curso-IMS-Diseno-grafico-impreso-y-digital-Fundamentos-Practicos.pdf) [\(más información\)](https://centrovirtual.educacion.es/Symfony14/uploads/img_cursos/dise%C3%B1o_grafico2020.pdf)
- [Edición de vídeo con Final Cut Pro X](https://www.aulamentor.es/wp-content/uploads/2022/06/Curso-IMS-Edicion-de-video-con-Final-Cut-Pro-X.pdf) [\(más información\)](https://centrovirtual.educacion.es/Symfony14/uploads/img_cursos/FinalCutProX_diptico2020.pdf)
- [Fotografía digital](https://www.aulamentor.es/wp-content/uploads/2022/06/Curso-IMS-Fotografia-digital.pdf) [\(más información\)](https://centrovirtual.educacion.es/Symfony14/uploads/img_cursos/fotografia_digital2020.pdf)
- [Fundamentos de la fotografía](https://www.aulamentor.es/wp-content/uploads/2022/06/Curso-IMS-Fundamentos-de-la-fotografia.pdf) [\(más información\)](https://centrovirtual.educacion.es/Symfony14/uploads/img_cursos/FundFoto_Diptico2020.pdf)
- [Gimp](https://www.aulamentor.es/wp-content/uploads/2022/06/Curso-IMS-Gimp.pdf) [\(más información\)](https://centrovirtual.educacion.es/Symfony14/uploads/img_cursos/GIMP2020.pdf)
- [Photoshop básico](https://www.aulamentor.es/wp-content/uploads/2022/06/Curso-IMS-Photoshop-Basico.pdf) [\(más información\)](https://centrovirtual.educacion.es/Symfony14/uploads/img_cursos/Photoshop_BASIC2020.pdf)
- [Twinmotion: Render animado en tiempo real](https://www.aulamentor.es/wp-content/uploads/2022/06/Curso-IMS-Twinmotion-Render-animado-en-tiempo-real.pdf) [\(más información\)](https://centrovirtual.educacion.es/Symfony14/uploads/img_cursos/TWINMOTION%202020.pdf)

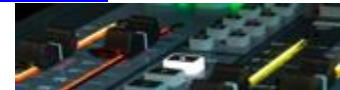

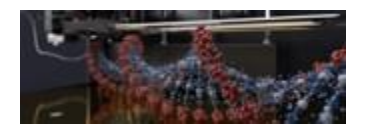

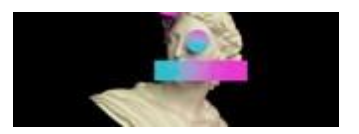